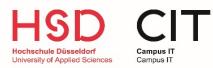

# HILFESTELLUNG MEDIENTECHNIK

### Anlage lässt sich nicht starten:

- Die 1.LED des Tastenfeldes blinkt?
- Das Tastenfeld hat keinen Strom? (Beleuchtung aus)
- Der Beamer hat keinen Strom?
  - ➔ Sollte einer dieser Fehler auftreten, kontaktieren Sie uns direkt über unsere <u>Hotline</u>, da die Support-Taste am Touchpanel in diesem Fall nicht funktioniert.

#### Der Beamer gibt kein Bild aus:

- Überprüfen Sie Ihre Kabel- und Steckverbindungen.
- Probieren Sie es gegebenenfalls mit einem anderen Kabel
- Bildausgabe am PC überprüfen (Erweiterte Desktopeinstellung)
- System neustarten!
- Hilfe über die Support-Funktion oder die Medientechnik-Hotline

#### Kein Ton:

- Verfügt der Raum über eine Audioausgabe/ Lautsprecher?
- Überprüfen Sie Ihre Kabel- und Steckverbindungen.
- Probieren Sie es gegebenenfalls mit einem anderen Kabel
- Sind die Audioeinstellungen an Ihrem Rechner korrekt?
- Hilfe über die Support-Funktion oder die Medientechnik-Hotline

#### Kontakt: (Servicezeiten von Montag bis Freitag von 07:45 - 16.30 Uhr)

Für direkte Hilfe, kontaktieren Sie uns bitte über unsere <u>Support-Hotline (0211-4351-9995)</u> oder über die <u>Supportfunktion des</u> <u>Tastenfeldes</u>.

In weniger dringenden Fällen oder bei generellen Fragen zur Medientechnik sind wir über Medientechnik@hs-duesseldorf.de erreichbar.

Weitere Informationen zur Nutzung und Bedienung der Medientechnik finden Sie unter https://share.hs-duesseldorf.de/citipedia/Seiten/Home.aspx

## BITTE FAHREN SIE DIE ANLAGE, NACH JEDER NUTZUNG VOLLSTÄNDIG HERUNTER!!